# Benchmarking Real Time Operating Systems

Guillaume Champagne Michel Dagenais May 6, 2019

### Benchmarking Real Time Operating Systems

- How to choose the right RTOS?
	- Wide range of products available (Wikipedia lists 160 active projects).
	- Vendors may or may not provide metrics for your target system.

- Why benchmarking?
	- Embedded systems have limited resources.
	- Overhead of the chosen RTOS can impact your design.

Let's look at the freely available benchmarks.

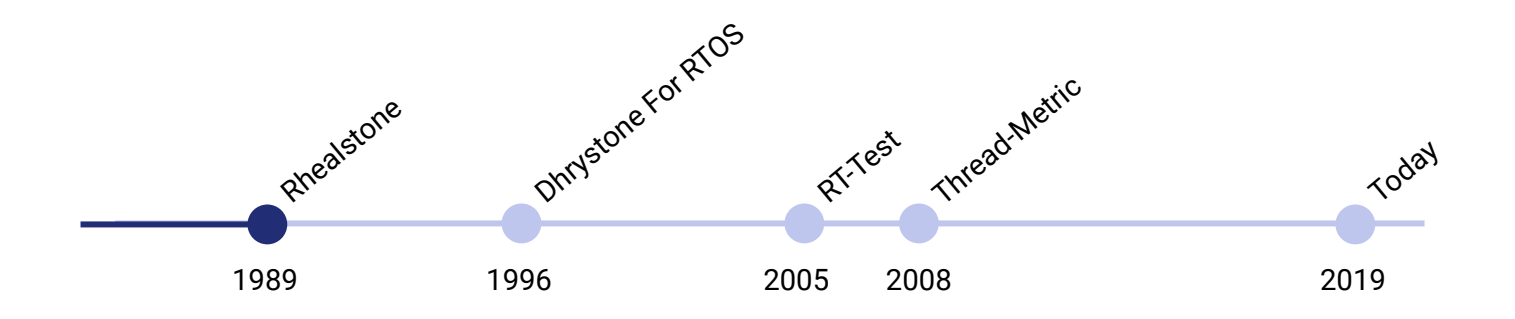

- The Rhealstone benchmark is comprised of 6 test scenarios. [1]
- 1. Task switching time
- 2. Task preemption time
- 3. Interrupt latency time
- 4. Semaphore shuffling time
- 5. Deadlock breaking time
- 6. Intertask message latency

$$
RhealStone\ Performance\ Number=\frac{t_1+t_2+t_3+t_4+t_5+t_6}{6}
$$

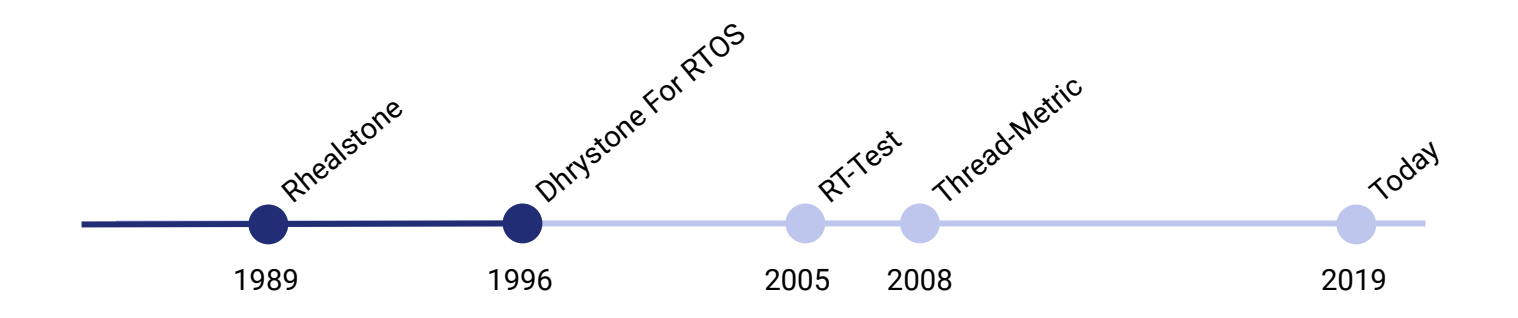

- This benchmark uses a Dhrystone loop as the workload and make uses of RTOS services in 6 scenarios to estimate their overhead. [2]
- Results are expressed in *Dhrystone per seconds*.
- 1. Round Robin
- 2. Task Priority Preemption
- 3. Semaphore
- 4. Memory alloc/dealloc
- 5. Interrupt Latency
- 6. Message passing the 4 method of 4 method  $^{4}$

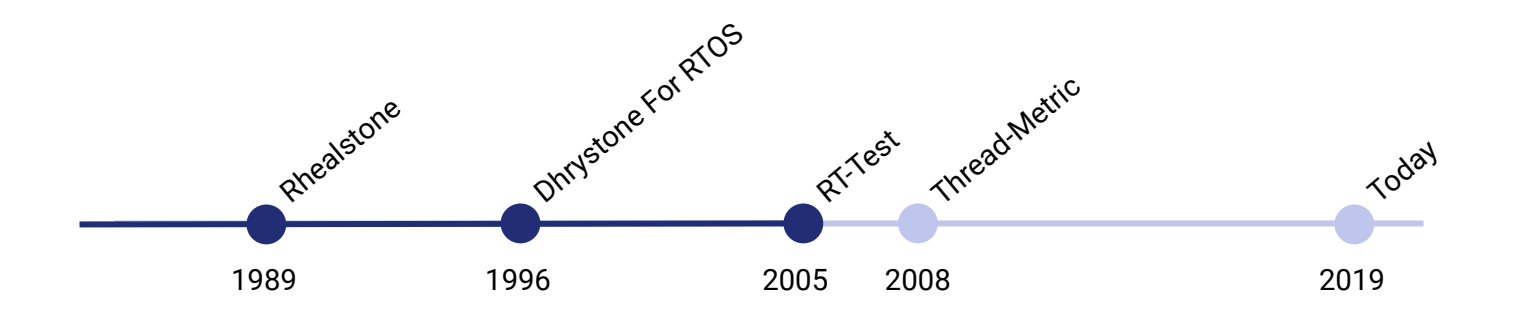

- RT-Test aims measures real time performance of a Linux system. [3]
- *Cyclictest* is its most known test to estimate system latency.
- Results are time measurements.
- 1. Message Queue latency
- 2. Semaphore latency
- 3. Mutex latency
- 4. Signal Latency
- 5. Signal round trip
- 6. Cyclic test 5

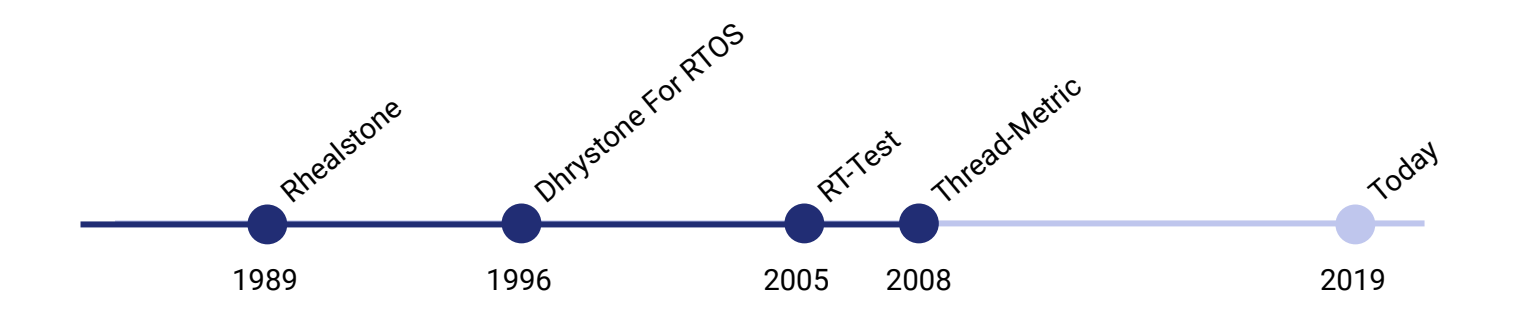

- Published by Express Logic, the developers of ThreadX. [4]
- Express Logic offers an easily portable reference implementation.
- Results are computed using a loop counter.
- 1. Cooperative context switch
- 2. Preemptive context switch
- 3. Interrupt processing
- 4. Message passing
- 5. Semaphore processing
- 6. Memory alloc/dealloc 6

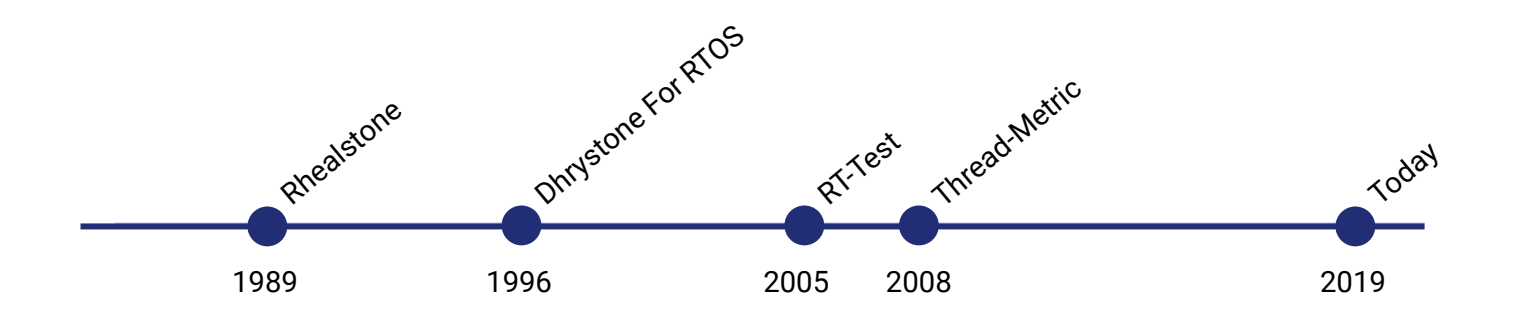

- The previous benchmarks are either:
	- Tedious to port to a new RTOS.
	- Inaccurate.
- We propose a new benchmark that is more accurate and easy to port.

## A Modern Benchmark Proposal

- Covers the most common RTOS services
	- **Semaphores**
	- **Mutex**
	- Event Flags
- Message Queues
- Cooperative Scheduling
- Preemptive Scheduling
- Offers a reference implementation written with portability in mind.
	- $\circ$  Executing on a new RTOS only requires writing a thin porting layer.
- Produces accurate timing results.
- Results are either:
	- Printed on the standard output
	- Computed in Trace Compass and synchronized with an OS trace.

#### How Scenarios Are Built

- Examples: Cooperative scheduling and Semaphore scenarios.
	- Get precise measurements rather than averages.

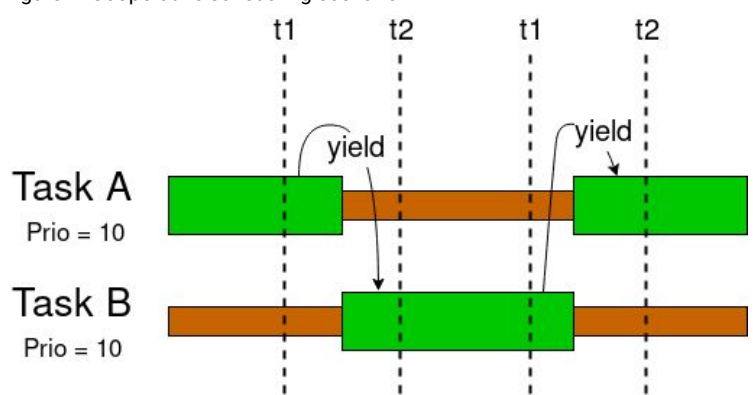

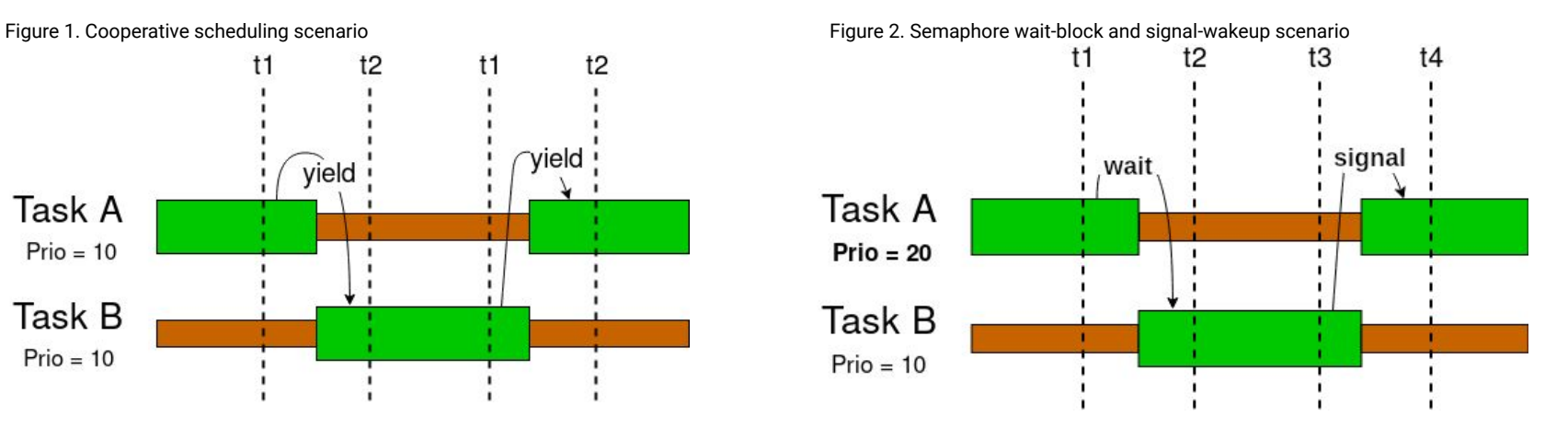

#### Benchmark Setup

- Benchmark executed on a 32 bit RPI 2B+ (MPCore Cortex A-7 900MHz).
	- FreeRTOS v10.1
	- uCOS-III
	- $\circ$  RTEMS v4.11
	- $\circ$  Linux 4.14.98-v7+
- L1 & L2 cache enabled, 1 to 1 virtual to physical address mapping (except Linux).
- 1kHz tick rate (1 ms period).
- Measurements are obtained through the Cycle Count Register.

#### **Semaphore**

- Measure the overhead of this service in different scenarios.
	- Signal with empty wait queue. (Signal)
	- Wait on available semaphore. (Wait)
	- Signal causing context switch. (Signal-unblock)
	- Wait on semaphore causing context switch. (Wait-block)

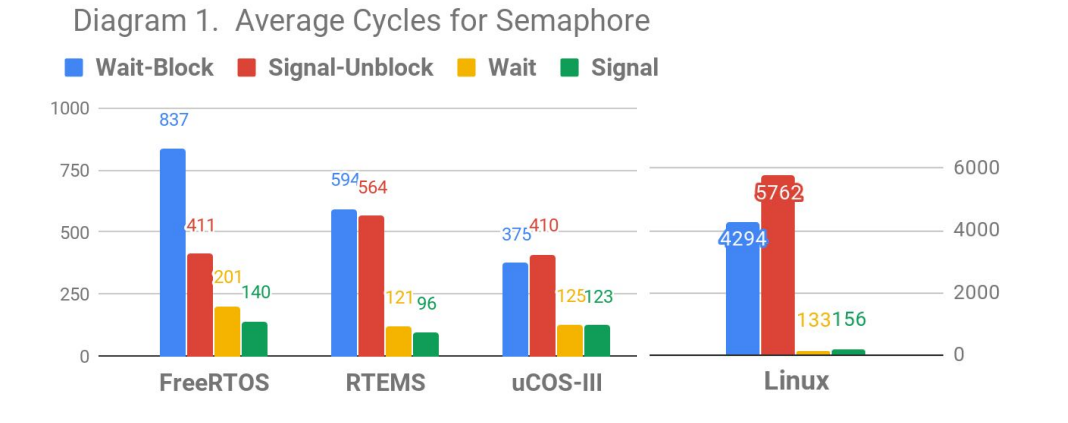

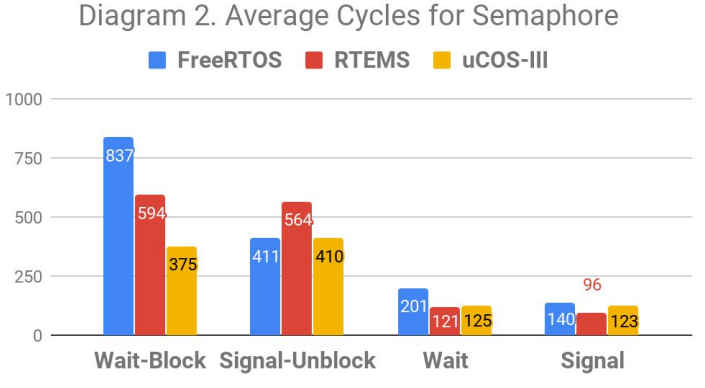

- FreeRTOS takes twice as much cycles to take and block on a semaphore than to signal and switch to a new task.
	- Other OS do not exhibit the same behavior.
- Tracing the execution can provide insight.

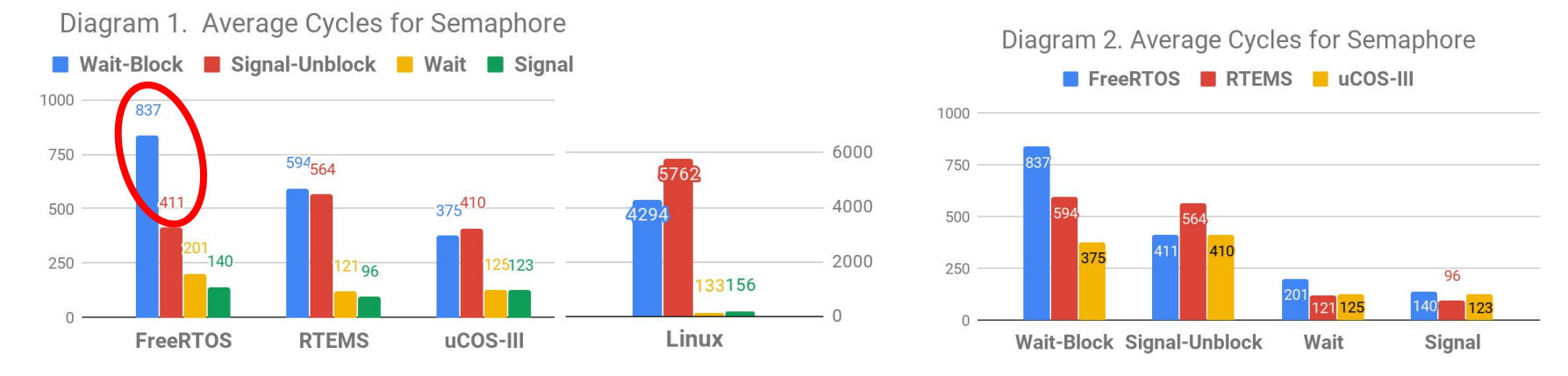

#### • Comparing the execution of FreeRTOS and uCOS-III.

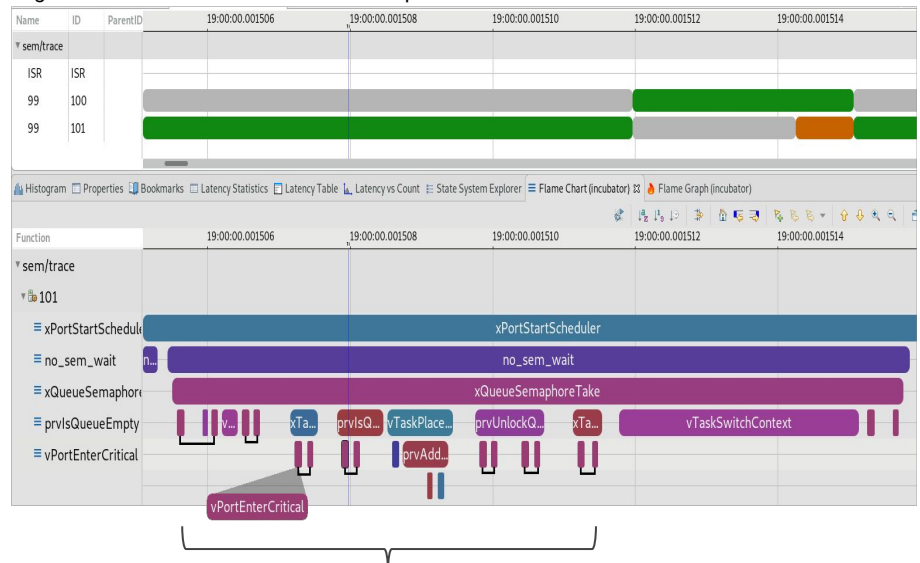

14 function calls to enter & exit critical sections.

#### Figure 3. Trace of FreeRTOS for the semaphore benchmark Figure 4. Trace of uCOS-III for the semaphore benchmark

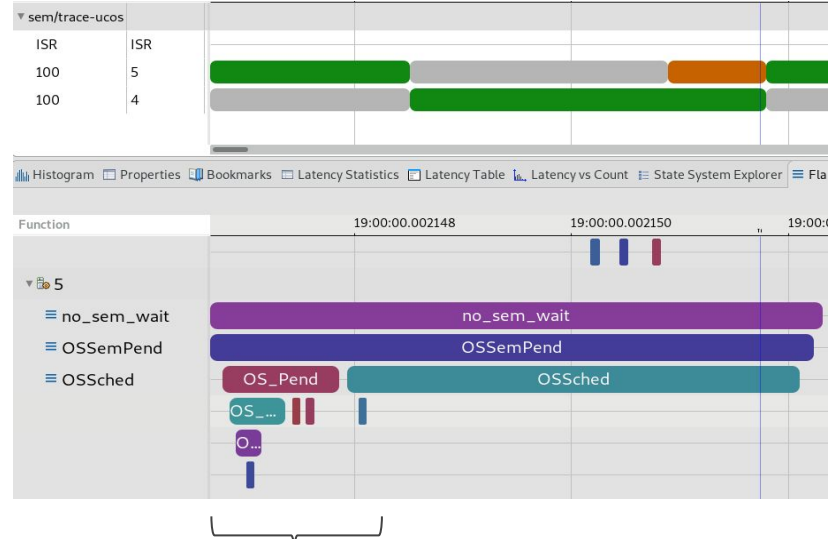

- Entry and exit of critical sections are inlined.
- OS Pend is the whole critical section.

- Results when inlining entry and exit of critical sections in FreeRTOS.
	- $\circ$  Code size increases by  $\sim$ 2%.
- Trade-off between length of sections with interrupt disabled and execution speed.

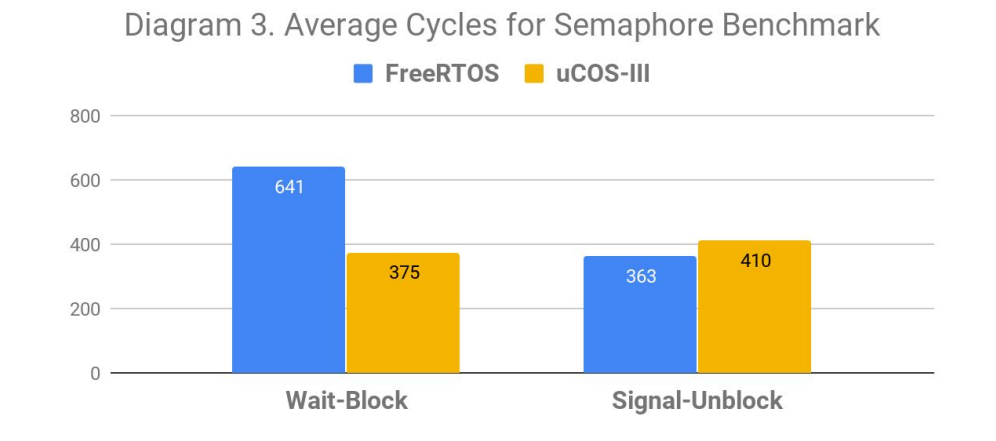

#### Message Queue

- Scenarios are analogous to the semaphore. Tested with 4 bytes messages.
	- Send with empty wait queue. (send)
	- Receive with 1 message in queue. (Receive)
	- Send causing context switch. (Send-unblock)
	- Receive causing a context switch. (Receive-block)

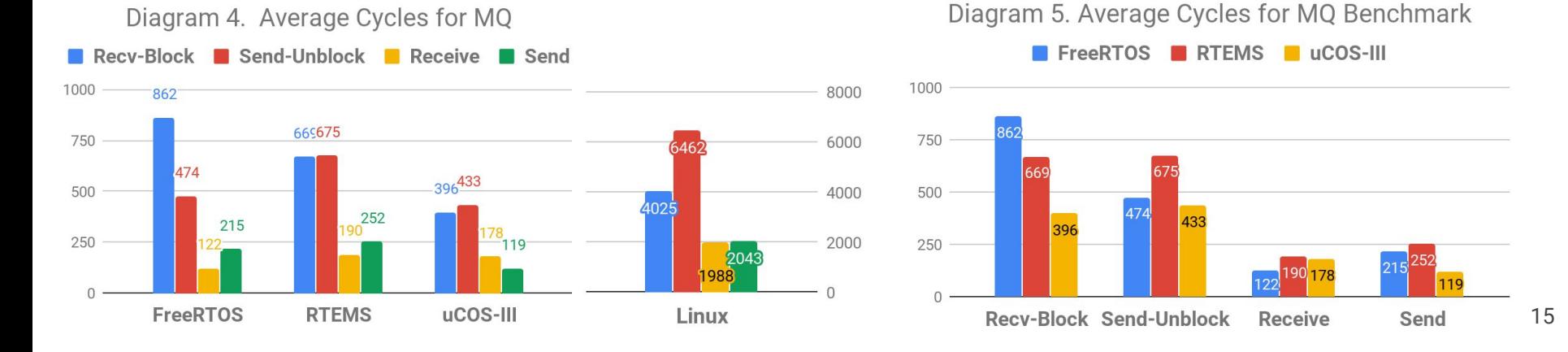

#### Message Queue

- Results are coherent with the semaphore results.
- Let's look at maximum, minimum and average times for FreeRTOS and uCOS-III.

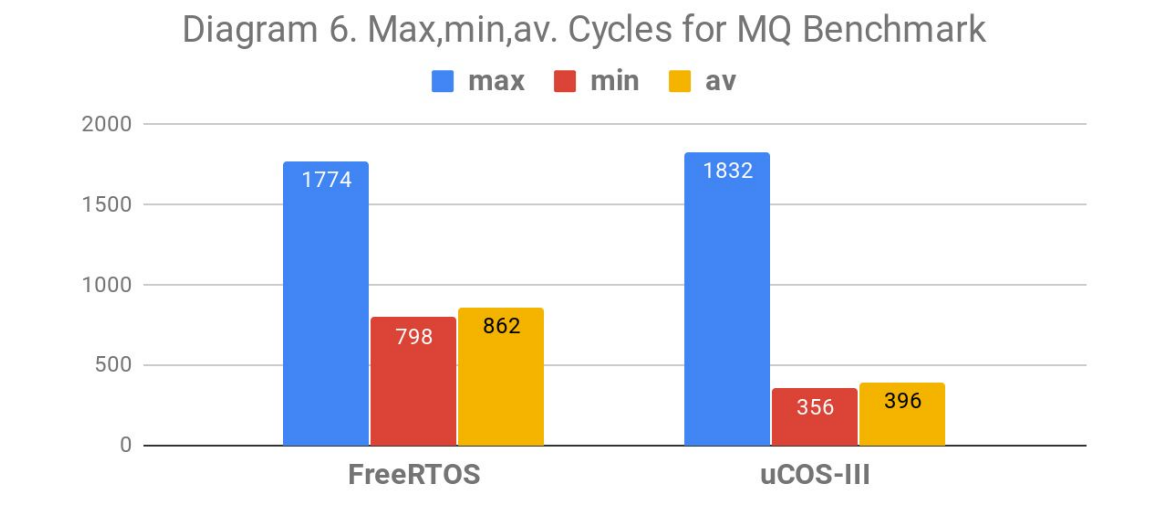

- uCOS-III maximum time is 4.5x higher than the average time.
- FreeRTOS maximum time is 2x higher than the average time.
- uCOS-III schedules a Tick Task in the tick interrupt handler.

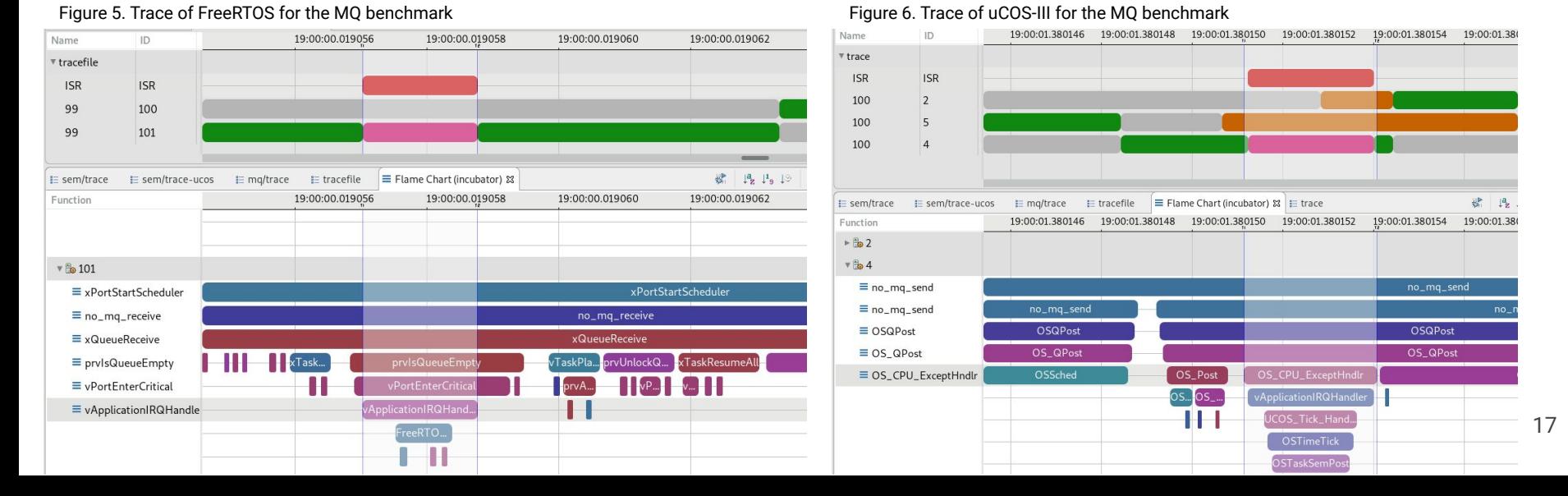

#### **Conclusion**

- Benchmarking helps to understand the behavior of your RTOS.
	- Unexpected average execution time.
	- Unexpected worst case time.
- The port for the RTOS might have room for improvement.
	- Inlining entry/exits to critical sections.
- Knowing the available configuration options is the key to getting the best performance possible.
	- Background tasks priority.
- Benchmarking helps you make an informed design choice.

# Thank you!

The benchmark reference implementation will be available shortly on GitHub.

#### References

- 1. Kar, R. P., & Porter, K. (1989). Rhealstone-a real-time benchmarking proposal. *Dr Dobb's Journal*, *14*(2), 14.
- 2. McRae, E. (1996). Benchmarking real-time operating systems. *Dr Dobb's Journal*, *21*(5), 48-59.
- 3. The Linux Foundation. RT-Tests. Tiré de <https://wiki.linuxfoundation.org/realtime/documentation/howto/tools/rt-tests> . 4. Lamie, W., & Carbone, J. Measure your RTOS's real-time performance. Tiré de
- [https://www.embedded.com/design/operating-systems/4007081/Measure-your-RTOS-s-real-time-pe](https://www.embedded.com/design/operating-systems/4007081/Measure-your-RTOS-s-real-time-performance) [rformance](https://www.embedded.com/design/operating-systems/4007081/Measure-your-RTOS-s-real-time-performance)